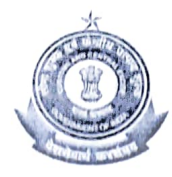

सीमा शल्क प्रधान आयक्त का कार्यालय, एन. एस.-  $\, {\bf I} \,$ OFFICE OF THE PR. COMMISsIONER OF CUSTOMS (NS - I), मूल्य निरूपण मुख्य (आयात) APPRAISING MAIN (IMPORT), जवाहरलाल नेहरू सीमा शुल्क भवन, न्हावा शेवा, ता .उरण, JAWAHAR LAL NEHRU CUSTOM HOUSE, NHAVA SHEVA, TAL-URAN, जिला रायगड/ RAIGAD-400707, महाराष्ट्र MAHARASHTRA (e-mail:appraisingmain.jnchimp@gmail.com Telephone No.022-27244979)

E. No. ED1/Misc, -82/2015/JNCH Pt. File No. 1 S/22-Gen-20/2022-21 AM(I) JNCH Part-1

Date: 21.06.2022

DIN: 20220678NX000000CF41

PUBLIC NOTICE NO: 33 /2022-23

## Subject: Changes in the System with AD Code registration in EDI (Centralised) Section, JNCH - reg.

Attention of all importers, Exporters, Custom Brokers, Trade and other Stakeholders is invited to the Advisory No. 10/2022 dated 14.06.2022 issued by Directorate General of Systems and Data Management vide which the followin changes have been made in the System by the DG Systems, in respect of AD Code registration. The erstwhile process and the changes introduced are as below:

2. Erstwhile Process - AD Code with associated bank account registration in System was a onetime process for an IEC for filing of document (i.e. Shipping Bill) at any Customs EDI port. An AD Code was required to be registered at every port where documents were filed. There could be multiple AD codes associated with an EC at various ports. The registration request could be made online either through ICEGATE ID or at the Customs House. The same was to be approved by an officer at every individual port, where the IEC sought the registration of the AD code.

3. New Changes AD code with associated bank account will now require to be registered in the System at only one port, and thereafter, the AD code would be available at all Customs locations. For any new AD code registration (or updation) at any port, the same has to be registered through online request at ICEGATE. The option to Add/modify the AD code and account against an 1EC has been disabled in ICEs under "CLK" role. As in the existing procedure, the request would be approved by the officer under the CLK role at that particular port. Once an AD code is registered against an IEC at any port, the same can be used for all ports. There is no requirement of separate registration at other ports for filing documents. Further, any change/amendment in the particular AD code account details will have to be done at that port of registration only i.e. the port chosen by the IEC at the time of making application for registration. Further there can be multiple AD codes and associated accounts registered against an IEC. No changes have been made in this regard. As explained above, all multiple AD codes will have to be registered in the System at any one of the ports as explained above. Thus for an IEC, there can be different ports of registration for different AD codes.

 $9.1$  Further for existing AD code(s) and associated accounts registered for an IEC, the Customs port, where the last Shipping Bill with a particular AD code was filed, has been taken as the port of registration for that AD code in the System. The details of port of registration for each registered AD code against an IEC would be available on the ICEGATE login ID under Bank Account Management Option. As explained above, any change/amendment in the particular AD code account details will have to be done at that port only.

4. The specific issue if any may be brought to the notice to team.ices@icegate.gov.in

.This Publie Notice should be considered as Standing Order for the purpose of officers and staff of department,

ranjan)

Principal Commissiondr of Customs, Nhava Sheva - 1, JNCH, Mumbai Customs Zone - II.

Copy to

- $1.$ The Chicf Commissioner of Customs, Mumbai Zone-II, JNCH for information.
- $\overline{2}$ . The Commissioner of Customs,NS-G/NS-I/NS-II/NS-I1/NS-Audit/NS-V, JNCH.
- 3. All Additional/Joint/Dy. /Asstt. Commissioners of Customs, JNCH.
- All Sections/Group of NS-G/NS-I/NS-I1/NS-III/NS-Audit/NS-V, JNCH. 4.
- Representative of BCBA/WISA/Members of PTFC for information and circulation among their members and other importers for information. 5.
- 6. AC/DC, EDI for uploading on JNCH website.
- $7.$ Office Copy